Embedded Linux Conference Europe 2012

# Your new ARM SoC Linux support check-list!

Thomas Petazzoni Free Electrons thomas.petazzoni@free-electrons.com

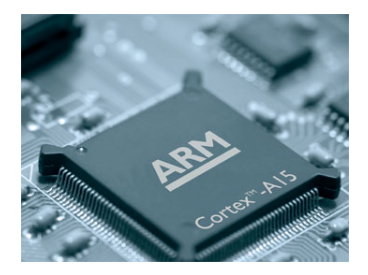

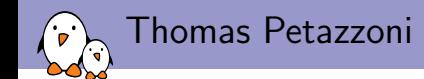

- ► Embedded Linux engineer and trainer at Free Electrons since 2008
	- **F** Embedded Linux development: kernel and driver development, system integration, boot time and power consumption optimization, consulting, etc.
	- $\triangleright$  Embedded Linux training, Linux driver development training and Android system development training, with materials freely available under a Creative Commons license.
	- ▶ <http://www.free-electrons.com>
- $\triangleright$  Contributing the kernel support for the new Armada 370 and Armada XP ARM SoCs from Marvell, under contract with Marvell.
- $\triangleright$  Major contributor to **Buildroot**, an open-source, simple and fast embedded Linux build system
- $\blacktriangleright$  Living in Toulouse, south west of France

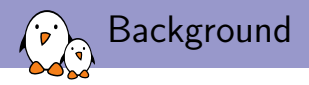

- $\blacktriangleright$  March 2011, Linus Torvalds, Gaah. Guys, this whole ARM thing is a f\*cking pain in the ass
- ▶ More and more ARM SoCs have apperead and are appearing
- $\triangleright$  The historical maintainer, Russell King, through which all ARM code was initially going got **overflowed by the amount** of code to review
- $\triangleright$  Code started to flow from sub-architectures maintainers directly to Linus
- $\blacktriangleright$  Focus of each sub-architecture teams on their own problems, no vision of the other sub-architectures.
- $\triangleright$  Consequences: lot of code duplication, missing common infrastructures, maintenability problems, etc.

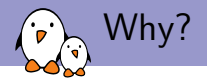

- In order to solve these problems, the ARM Linux kernel community has done major changes since the last 2 years
	- $\blacktriangleright$  In the maintenance process
	- $\blacktriangleright$  In the code infrastructure and subsystems
- $\triangleright$  Not necessarily easy to follow all those changes and know what are the current best practices
- $\blacktriangleright$  This talk is an attempt to summarize some of the most important changes, and provide guidelines for developers willing to add support for new ARM SoCs in the mainline Linux kernel
	- $\triangleright$  but it might be useful for people porting Linux on new boards as well

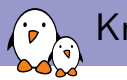

- $\triangleright$  Russell King is now the maintainer for the core ARM support (i.e anything in arch/arm except the SoC specific code in arch/arm/mach-<foo> and arch/arm/plat-<bar>).
- **Arnd Bergmann and Olof Johansson** are the arm-soc maintainers. All the ARM SoC code must go through them. They ensure a coherence between how the various SoC families handle similar problems.
- $\triangleright$  Also need to interact with the subsystem maintainers
	- $\triangleright$  drivers/clocksource, drivers/irqchip, Thomas Gleixner
	- **drivers/pinctrl, Linus Walleij, Stephen Warren**
	- **Indianal Strangers** drivers/gpio, Grant Likely, Linus Walleij
	- In drivers/clk, Mike Turquette
- $\blacktriangleright$  Primary mailing list:

linux-arm-kernel@lists.infradead.org

Where is the code, when to submit?

- $\triangleright$  The arm-soc Git tree is at [https://git.kernel.org/?p=](https://git.kernel.org/?p=linux/kernel/git/arm/arm-soc.git;a=summary) [linux/kernel/git/arm/arm-soc.git;a=summary](https://git.kernel.org/?p=linux/kernel/git/arm/arm-soc.git;a=summary)
- $\triangleright$  Watch the **for-next** branch that contains what will be submitted by the ARM SoC maintainers during the next merge window.
- $\triangleright$  Generally, the ARM SoC maintainers want to have integrated all the code from the different ARM sub-architectures a few (two?) weeks before Linus opens the merge window.
- If you submit your code *during* the Linus merge window, there is no way it will get integrated at this point: it will have to wait for the next merge window.
- $\triangleright$  Usual Linux contribution guidelines apply: people will make comments on your code, take them into account, repost. Find the good balance between **patience** and **perseverance**.

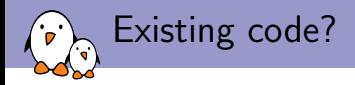

- ▶ You have existing Linux kernel code to support your SoC?
- $\blacktriangleright$  There are 99% chances that you should throw it away completely
	- $\triangleright$  Most of the time, SoC support code written by SoC vendors do not comply with the Linux coding rules, the Linux infrastructures, has major design issues, is ugly, etc.
	- $\triangleright$  With the recent major changes in the way to support ARM SoC, all existing code has become basically irrelevant.
- $\triangleright$  Of course, existing code useful as a reference to know how the hardware works. But the code to be submitted should most likely be written from scratch.

Step 1: start minimal

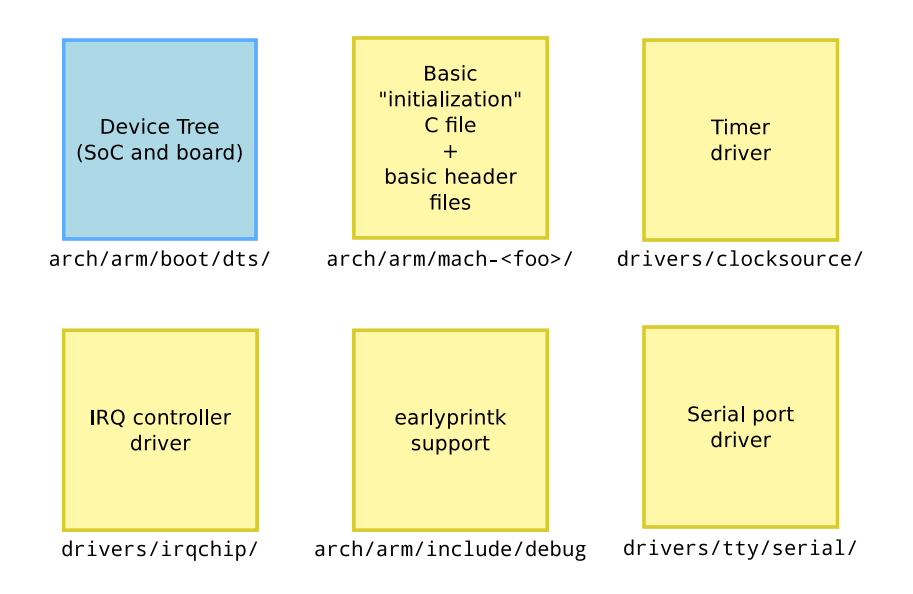

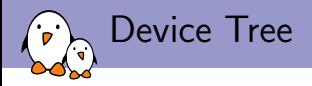

- $\triangleright$  The purpose of the Device Tree is to move a significant part of the **hardware description** into a data structure that is no longer part of the kernel binary itself.
- $\triangleright$  This data structure, the Device Tree Source is compiled into a binary Device Tree Blob
- $\triangleright$  The Device Tree Blob is loaded into memory by the bootloader, and passed to the kernel.
- It replaces all the board- $*$ .c files, and removes all the manual registration of platform\_device. Also, no longer needed to have Kconfig options for each board.
- $\triangleright$  Usage of the Device Tree is **mandatory** for all new ARM SoCs. No way around it.

Boot process with a Device Tree Blob

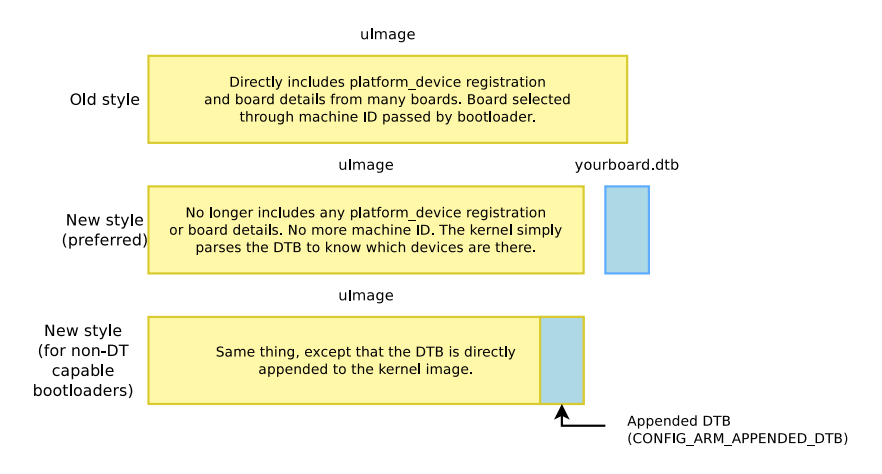

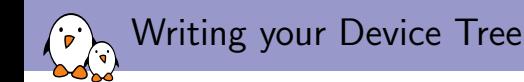

- ▶ Add one <soc>.dtsi file in arch/arm/boot/dts/ that describes the devices in your SoC
	- $\triangleright$  You can also have multiple  $\langle \text{soc} \rangle$ . dtsi files including each other with the /include/ directive, if you have a SoC family with multiple SoCs having common things, but also specific things.
- ▶ Add one <board>.dts file in arch/arm/boot/dts/ for each of the board you support. It shoud /include/ the appropriate .dtsi file.
- ▶ Add a dtb-\$(CONFIG\_ARCH\_<yourarch>) line in arch/arm/boot/dts/Makefile for all your board .dts files so that all the .dtbs are automatically built.

Example on Armada 370/XP support

#### armada-370-xp.dtsi

- ▶ armada-370.dtsi
	- $\triangleright$  Board armada-370-db.dts
- ▶ armada-xp.dtsi
	- ► armada-xp-mv78230.dtsi
	- ▶ armada-xp-mv78260.dtsi
		- ▶ Board openblocks-ax3-4.dts
	- ► armada-xp-mv78460.dtsi
		- $\blacktriangleright$  Board armada-xp-db.dts

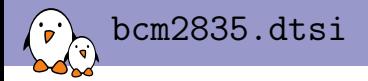

```
/include/ "skeleton.dtsi"
/ {
        compatible = "brcm,bcm2835";
        model = "BCM2835";
        interrupt-parent = <&intc>;
        chosen {
                bootargs = "earlyprintk console=ttyAMA0";
        };
        soc {
                compatible = "simple-bus";
                #address-cells = <1>;
                #size-cells = \langle 1 \rangle:
                ranges = <0x7e000000 0x20000000 0x02000000>;
                [...]
                intc: interrupt-controller {
                        compatible = "brcm,bcm2835-armctrl-ic";
                        reg = <0x7e00b200 0x200>;
                        interrupt-controller;
                        #interrupt-cells = <2>;
                };
                uart@20201000 {
                         compatible = "brcm,bcm2835-pl011", "arm,pl011", "arm,primecell";
                        reg = <0x7e201000 0x1000>;
                        interrupts = <2 25>;
                        clock-frequency = <3000000>;
                        status = "disabled";
                };
        };
};
```
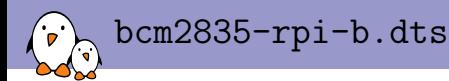

```
/dts-v1/;
/memreserve/ 0x0c000000 0x04000000;
/include/ "bcm2835.dtsi"
```

```
/ {
        compatible = "raspberrypi,model-b", "brcm,bcm2835";
        model = "Raspberry Pi Model B";
        memory {
                res = 50.0x100000000:
        };
        soc {
                uart@20201000 {
                      status = "okay";
                };
        };
};
```
▶ Kconfig, describing your ARCH\_<yourarch> option, as well as sub-options for each SoC if your family has multiple SoC. No per-board options: your kernel image is independent from the board details.

Basic things in arch/arm/mach-<yourarch>

 $\blacktriangleright$  Makefile, compiling just one file,  $\langle \text{yoursoc} \rangle$ .c

- <sup>I</sup> <yoursoc>.c, that contains a DT\_MACHINE\_START definition, either per SoC or per family of SoC
- $\triangleright$  <yoursoc>. h, that contains a minimal set of constants used to implement a static mapping for the registers used to access the UARTs. No constants with addresses or IRQ numbers for any other devices: they will be provided through the Device Tree.

 $\triangleright$  Originally a given Linux kernel image could only support multiple boards using a given SoC, boards being "detected" thanks to the machine ID.

Multi-SoC, multi-platform kernel

- $\triangleright$  Now, a given mach-foo directory must allow the support for all the SoCs it supports to be compiled into a single kernel image. No more #ifdef conditionals depending on SoCs, it must all be runtime detected.
- $\triangleright$  And further than that, now all new sub-architectures must be compatible with the CONFIG\_ARCH\_MULTIPLATFORM mechanism, which allows the support for all SoCs to be built into a single binary kernel image.

```
arch/arm/mach-<soc>/<soc>.c (1)
static struct map_desc mysoc_io_desc[] __initdata = {
     {
            virtual = (unsigned long) MYSOC\_REGS_VIRT\_BASE,.pfn = __phys_to_pfn(MYSOC_REGS_PHYS_BASE),
            .length = MYSOC_XP_REGS_SIZE,
            -type = MT DEVICE,
     },
};
void __init mysoc_map_io(void)
{
       iotable_init(mysoc_io_desc, ARRAY_SIZE(mysoc_io_desc));
}
struct sys_timer mysoc_timer = {
       init = mysoc_timer_init,
};
```

```
arch/arm/mach-<soc>/<soc>.c (2)
static void __init mysoc_dt_init(void)
{
       of_platform_populate(NULL, of_default_bus_match_table,
                            NULL, NULL);
}
static const char * const mysoc_dt_compat[] = {
       "vendor,soc-model1",
       "vendor,soc-model2",
       NULL,
};
DT_MACHINE_START(MYSOC_DT, "Company Wonderful SoC (Device Tree)")
        init\_machine = mysoc\_dt\_init,
       .map_io = mysoc_map_io,
        init\_irq = irqchip\_init,
        \times timer = \&mysoc_timer,
        .restart = mysoc_restart,
        .dt_{\text{compat}} = mysoc_{dt_{\text{compat}},
MACHINE_END
```
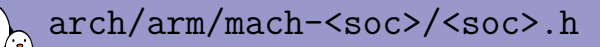

#ifndef MYSOC H #define \_\_MYSOC\_H

#define MYSOC\_REGS\_PHYS\_BASE 0xd0000000 #define MYSOC\_REGS\_VIRT\_BASE IOMEM(0xfeb00000) #define MYSOC\_REGS\_SIZE SZ\_1M

```
#endif /* __MYSOC_H */
```
arch/arm/mach-<soc>/Kconfig

#### config ARCH\_MYSOC

- bool "Wonderful SoC" if ARCH\_MULTI\_V7
- select CLKSRC\_MMIO
- select COMMON\_CLK
- select GENERIC\_CLOCKEVENTS
- select GENERIC\_IRQ\_CHIP
- select IRQ\_DOMAIN
- select MULTI\_IRQ\_HANDLER
- select PINCTRL
- select SPARSE\_IRQ

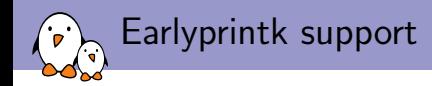

- $\triangleright$  The first thing to have is obviously the *earlyprintk* support, to get early messages from the kernel.
- $\blacktriangleright$  In arch/arm/Kconfig.debug, in the choice of DEBUG\_LL UARTs, add an entry for your platform, and add an entry to CONFIG\_DEBUG\_LL\_INCLUDE that references arch/arm/include/debug/<yoursoc>.S
- In arch/arm/include/debug/, implement the addruart, senduart, waituart and busyuart assembly macros. On many platforms (using 8250 compatible or the PL011 serial IP), existing code can be re-used and only addruart needs to be implemented.

## IRQ controller support

- If your platform uses the GIC or VIC interrupt controllers, there are already drivers in arch/arm/common
- $\triangleright$  Otherwise, implement a new one in drivers/irqchip/ (rather new rule, most of them still leave in the arch/arm/mach-<foo> directory).
- $\triangleright$  It must support the SPARSE\_IRQ and irqdomain mechanisms: no more fixed number of IRQs NR\_IRQS: an IRQ domain is dynamically allocated for each interrupt controller.
- It must support the MULTI\_IRQ\_HANDLER mechanism, where your DT\_MACHINE\_START structure references the IRQ controller handler through its  $\rightarrow$ handle\_irq() field.
- $\blacktriangleright$  In your DT\_MACHINE\_START structure, also call the initialization function of your IRQ controller driver using the ->init\_irq() field.
- $\blacktriangleright$  Instantiated from your Device Tree . dtsi file.

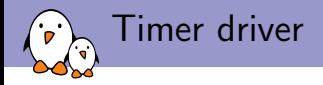

- $\triangleright$  Should be implemented in drivers/clocksource
- $\blacktriangleright$  It must register
	- $\triangleright$  A clocksource device, which using a free-running timer, provides a way for the kernel to keep track of time passing. See clocksource\_mmio\_init() if your timer value can be read from a simple memory-mapped register, or clocksource\_register\_hz() for a more generic solution.
	- $\triangleright$  A clockevents device, which allows the kernel to program a timer for one-shot or periodic events notified by an interrupt. See clockevents\_config\_and\_register()
- $\triangleright$  Driver must have a Device Tree binding, and the device be instantiated from your Device Tree .dtsi file.

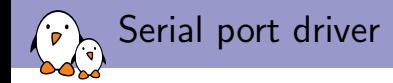

- $\blacktriangleright$  These days, many ARM SoC use either a 8250-compatible UART, or the PL011 UART controller from ARM. In both cases, Linux already has a driver
	- I Just need to instantiate devices in your . dtsi file, and mark those that are available on a particular board with status = " $okay$ " in the .dts file.
- If you have a custom UART controller, then get ready for more fun. You'll have to write a complete driver in drivers/tty/serial
	- $\triangleright$  A platform driver, with Device Tree binding, integrated with the *uart* and *console* subsystems
	- $\triangleright$  Maintainer is Alan Cox, also Cc Greg Kroah-Hartmann who looks after the overall TTY layer.

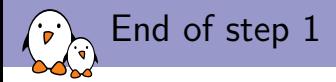

- $\triangleright$  At this point, your system should boot all the way to a shell
- $\triangleright$  You don't have any storage device driver for now, but you can boot into a minimal root filesystem embedded inside an initramfs
- ▶ Time to submit your basic ARM SoC support. Don't wait to have all the drivers and all the features: submit something minimal as soon as possible.

Step 2: more core infrastructure

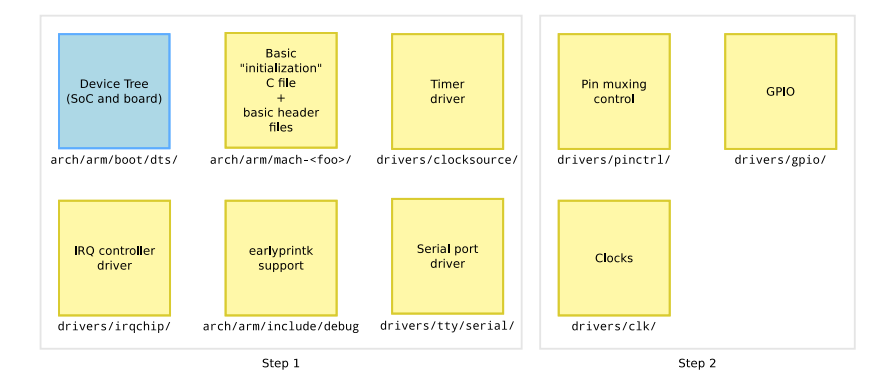

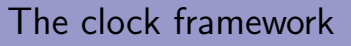

- $\triangleright$  A proper *clock framework* has been added in kernel 3.4, released in May 2012
- $\blacktriangleright$  Initially from Jeremy Kerr (Canonical), finally implemented and merged by Mike Turquette (Texas Instruments)
- $\blacktriangleright$  This framework:
	- Implements the clk\_get, clk\_put, clk\_prepare, clk\_unprepare, clk\_enable, clk\_disable, clk\_get\_rate, etc. API for usage by device drivers
	- Implements some basic clock drivers (fixed rate, gatable, divider, fixed factor, etc.) and allows the implementation of custom clock drivers using struct clk\_hw and struct clk\_ops
	- $\triangleright$  Allows to declare the available clocks and their association to devices in the Device Tree (preferred) or statically in the source code (old method)
	- $\blacktriangleright$  Provides a *debugfs* representation of the clock tree
	- $\blacktriangleright$  Is implemented in drivers/clk
	- ▶ See Documentation/clk.txt

## Clock framework, the driver side

#### From drivers/serial/tty/amba-pl011.c.

```
pl011_startup()
{
        [...]
        clk_prepare_enable(uap->clk);
        uap->port.uartclk = clk_get_rate(uap->clk);
        [...]
}
pl011_shutdown()
{
        [...]
        clk_disable_unprepare(uap->clk);
}
pl011_probe()
{
        [...]
        uap->clk = clk get(&dev->dev, NULL);
        [...]
}
pl011_remove()
{
        [...]
        clk_put(uap->clk);
        [...]
}
```
## Clock framework, declaration of clocks in DT

#### From arch/arm/boot/dts/highbank.dts

```
clocks {
        #address-cells = <1>;
        #size-cells = <0>:
        osc: oscillator {
                #clock-cells = <0>;
                compatible = "fixed-clock":clock-frequency = <333333000>;
        };
        [...]
        emmcpll: emmcpll {
                #clock-cells = <0>;
                compatible = "calxeda,hb-pll-clock";
                clocks = <&\oslash sc>;
                reg = <0x10C;
        };
        [...]
        pclk: pclk {
                #clock-cells = <0>:
                compatible = "fixed-clock";
                clock-frequency = <150000000>;
        };
```
};

Clock framework, devices referencing their clocks

From arch/arm/boot/dts/highbank.dts

```
[...]
serial@fff36000 {
        compatible = "arm,pl011", "arm,primecell";
        reg = <0xfff36000 0x1000;
        interrupts = <0 20 4>;
        clocks = <&pclk>;
        clock-names = "apb_pclk";
};
[. . .]
```
### Clock framework: summary

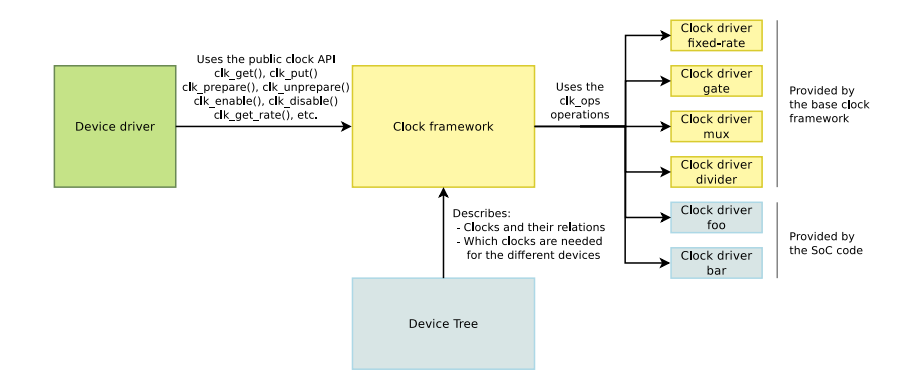

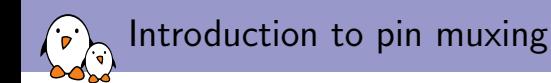

- $\triangleright$  SoCs integrate many more peripherals than the number of available pins allows to expose.
- $\triangleright$  Many of those pins are therefore **multiplexed**: they can either be used as function A, or function B, or function C, or a GPIO
- $\blacktriangleright$  Example of functions are:
	- $\triangleright$  parallel LCD lines
	- $\triangleright$  SDA/SCL lines for I2C busses
	- $\triangleright$  MISO/MOSI/CLK lines for SPI
	- $\triangleright$  RX/TX/CTS/DTS lines for UARTs
- $\triangleright$  This muxing is software-configurable, and depends on how the SoC is used on each particular board

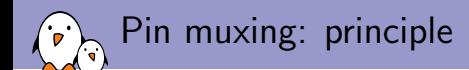

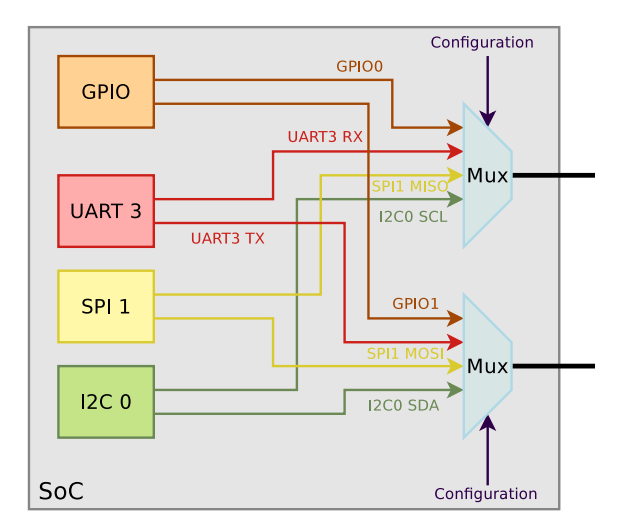

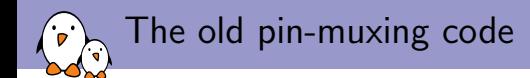

- $\triangleright$  Each ARM sub-architecture had its own pin-muxing code
- $\blacktriangleright$  The API was specific to each sub-architecture
- $\triangleright$  Lot of similar functionality implemented in different ways
- $\triangleright$  The pin-muxing had to be done at the SoC level, and couldn't be requested by device drivers

The new pin-muxing subsystem

- $\triangleright$  The new **pinctri** subsystem aims at solving those problems
- $\triangleright$  Mainly developed and maintained by Linus Walleij, from Linaro/ST-Ericsson
- $\blacktriangleright$  Implemented in drivers/pinctrl
- $\blacktriangleright$  Provides:
	- $\triangleright$  An API to register *pinctrl driver*, i.e entities knowing the list of pins, their functions, and how to configure them. Used by SoC-specific drivers to expose pin-muxing capabilities.
	- An API for *device drivers* to request the muxing of a certain set of pins
	- $\triangleright$  An interaction with the GPIO framework

## The new pin-muxing subsystem: diagram

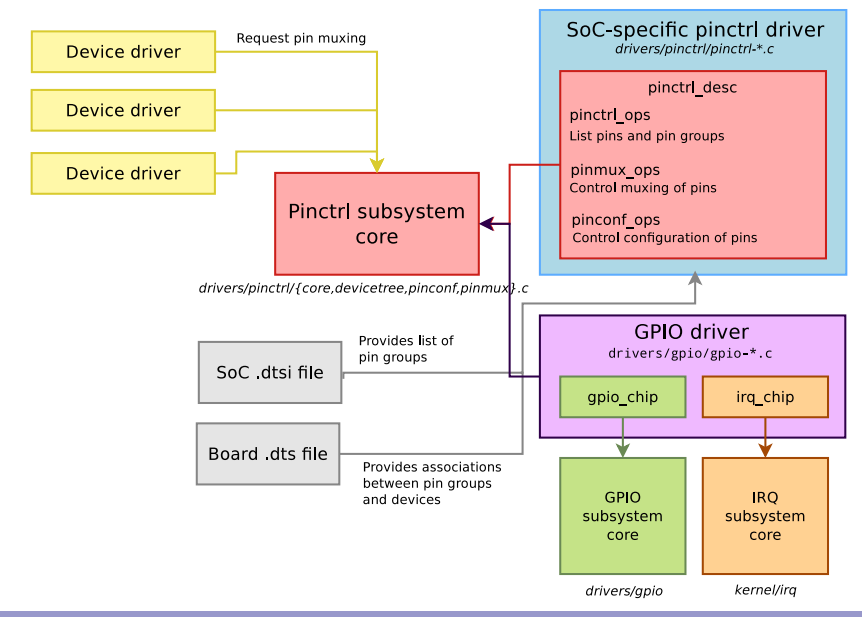

## Declaring pin groups in the SoC dtsi

- ► From arch/arm/boot/dts/imx28.dtsi
- $\triangleright$  Declares the *pinctrl* device and various pin groups

```
pinctrl@80018000 {
   #address-cells = <1>;
   #size-cells = \langle 0 \rangle:
   compatible = "fsl,imx28-pinctrl", "simple-bus";
   reg = <0x80018000 2000>;
   duart pins a: duart@0 {
             reg = \langle 0 \rangle:
             fsl.pinmux-ids = <0x3102 0x3112:
             fsl,drive-strength = <0>;
             fsl.voltage = \langle 1 \rangle:
             fsl,pull-up = \langle 0 \rangle;
   };
   duart_pins_b: duart@1 {
             reg = <1>;
             fsl.pinmux-ids = <0x3022 0x3032;
             fsl,drive-strength = <0>;
             fsl, voltage = \langle 1 \rangle;
             fsl.pull-up = \langle 0 \rangle;
   };
```

```
mmc0 8bit pins a: mmc0-8bit@0 {
          \texttt{reg} = \langle 0 \rangle;
          fsl,pinmux-ids = <0x2000 0x2010 0x2020
                     0x2030 0x2040 0x2050 0x2060
                     0x2070 0x2080 0x2090 0x20a0>;
          fsl,drive-strength = \langle 1 \rangle:
          fsl, voltage = \langle 1 \rangle;
          fsl,pull-up = \langle 1 \rangle;
};
mmc0_4bit_pins_a: mmc0-4bit@0 {
          \texttt{reg} = \langle 0 \rangle;
          fsl,pinmux-ids = <0x2000 0x2010 0x2020
                     0x2030 0x2080 0x2090 0x20a0>;
          fsl,drive-strength = <1>;
          fsl.voltage = \langle 1 \rangle:
          fsl.pull-up = \langle 1 \rangle;
};
mmc0_cd_cfg: mmc0-cd-cfg {
          fsl.pinmux-ids = \langle 0x2090 \rangle:
          fsl,pull-up = \langle 0 \rangle;
\ddot{\ }:
mmc0_sck_cfg: mmc0-sck-cfg {
          fsl,pinmux-ids = \langle 0x20a0 \rangle;
          fsl,drive-strength = <2>;
          fsl.pull-up = \langle 0 \rangle;
};
```
};

Associating devices with pin groups, board dts

▶ From arch/arm/boot/dts/cfa10036.dts

```
apb@80000000 {
  apbh@80000000 {
     ssp0: ssp@80010000 {
          compatible = "fsl,imx28-mmc";
          pinctrl-names = "default";
          pinctrl-0 = <&mmc0_4bit_pins_a
                        &mmc0_cd_cfg &mmc0_sck_cfg>;
          bus-width = \langle 4 \rangle:
          status = "okay";
     };
  };
  apbx@80040000 {
     duart: serial@80074000 {
          pinctrl-names = "default";
          pinctr1-0 = \langle \&</math>duart_pins_b};status = "okay";
     };
 };
};
```
Device drivers requesting pin muxing

 $\blacktriangleright$  From drivers/mmc/host/mxs-mmc.c

```
static int mxs_mmc_probe(struct platform_device *pdev)
{
    [...]
    pinctrl = devm_pinctrl_get_select_default(&pdev->dev);
    if (IS_ERR(pinctrl)) {
        ret = PTR_ERR(pinctr1);goto out_mmc_free;
    }
    [...]
}
```
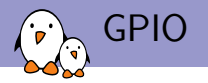

The GPIO subsystem has been around for quite some time now, only a few things have evolved recently:

- $\triangleright$  All GPIO drivers, including drivers for GPIO controllers internal to the SoC must be in drivers/gpio
- If the GPIO pins are muxed, the driver must interact with the pinctrl subsystem to get the proper muxing: pinctrl\_request\_gpio() and pinctrl\_free\_gpio().

Step 3: more drivers, advanced features

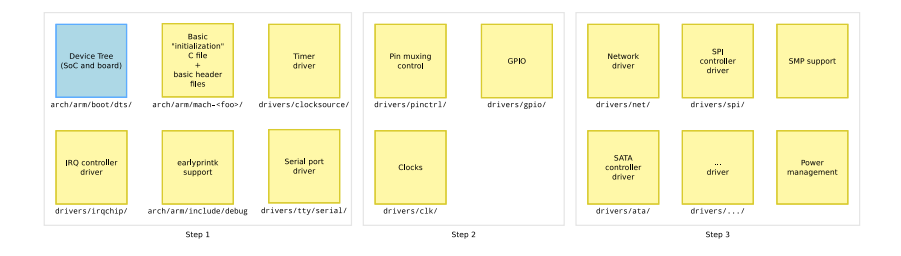

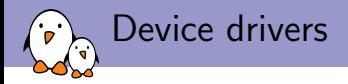

On the device driver side, not much has changed, except:

- $\blacktriangleright$  Each device driver must have a **device tree binding** 
	- $\triangleright$  A binding describes the compatible string and the properties that a DT node instantiating the device must carry.
	- $\blacktriangleright$  The binding must be documented in Documentation/devicetree/bindings
- $\triangleright$  The drivers are no longer allows to include <mach/something.h>, due to multiplatform kernel support.

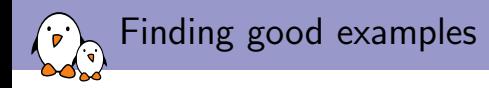

As things are moving quickly, not all ARM sub-architecture comply with the current best practices. The following recent ones are good starting points:

- $\blacktriangleright$  arch/arm/mach-highbank
- $\triangleright$  arch/arm/mach-socfpga
- ▶ arch/arm/mach-bcm2835
- $\blacktriangleright$  arch/arm/mach-mxs
- $\blacktriangleright$  arch/arm/mach-myebu

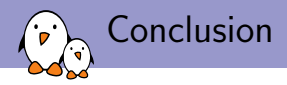

- $\triangleright$  The code in the arch/arm tree has changed significantly over the last two years
- $\triangleright$  These changes allow the usage of more generic and common infrastructures and less SoC-specific code, which can only be a good thing
- $\blacktriangleright$  However, the best practices are quickly evolving: requires a constant reading of the Linux ARM Kernel mailing-list discussion to stay aware of most recent changes.

# Questions?

## Thomas Petazzoni

thomas.petazzoni@free-electrons.com

Thanks to Grégory Clement (Free Electrons, working with me on Marvell mainlining), Lior Amsalem and Maen Suleiman (Marvell) Slides under CC-BY-SA 3.0.